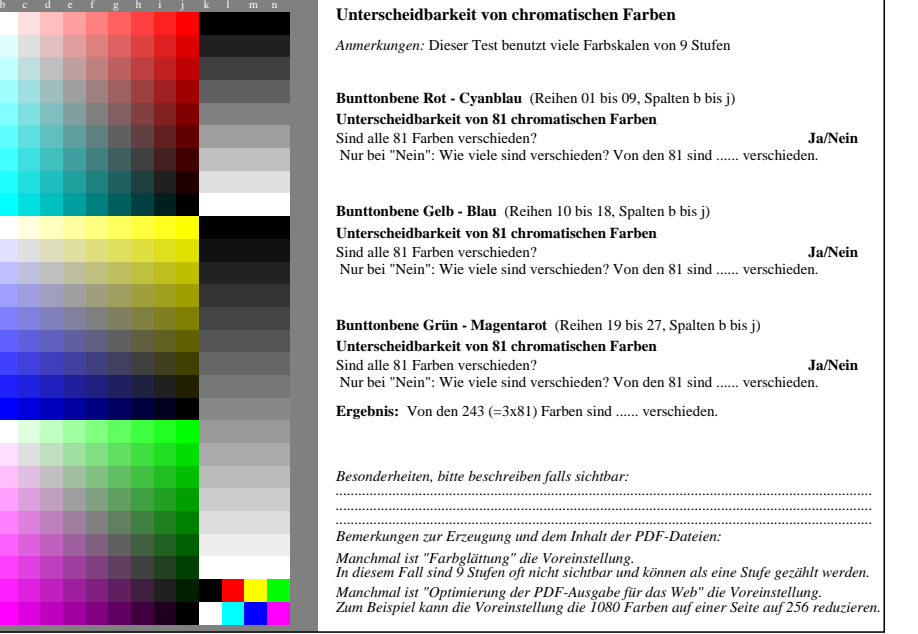

AG490-71 Teil von Prüfvorlage AG49 mit 1080 Farben; 9 oder 16stufige Farbreihen; Daten in Spalte (b-n): *rgb* 0-003110-L0 cmyn6

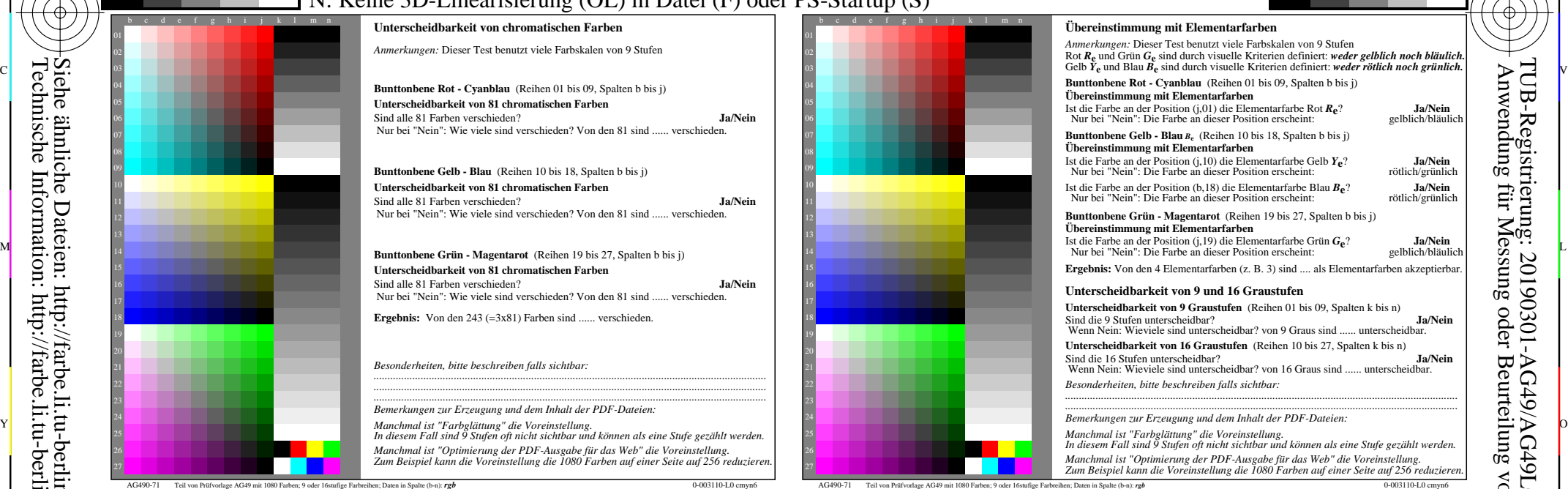

C

-6

TUB-Registrierung: 20190301-AG49/AG49L0NP.PDF /.PS

TUB-Material: Code=rha4ta

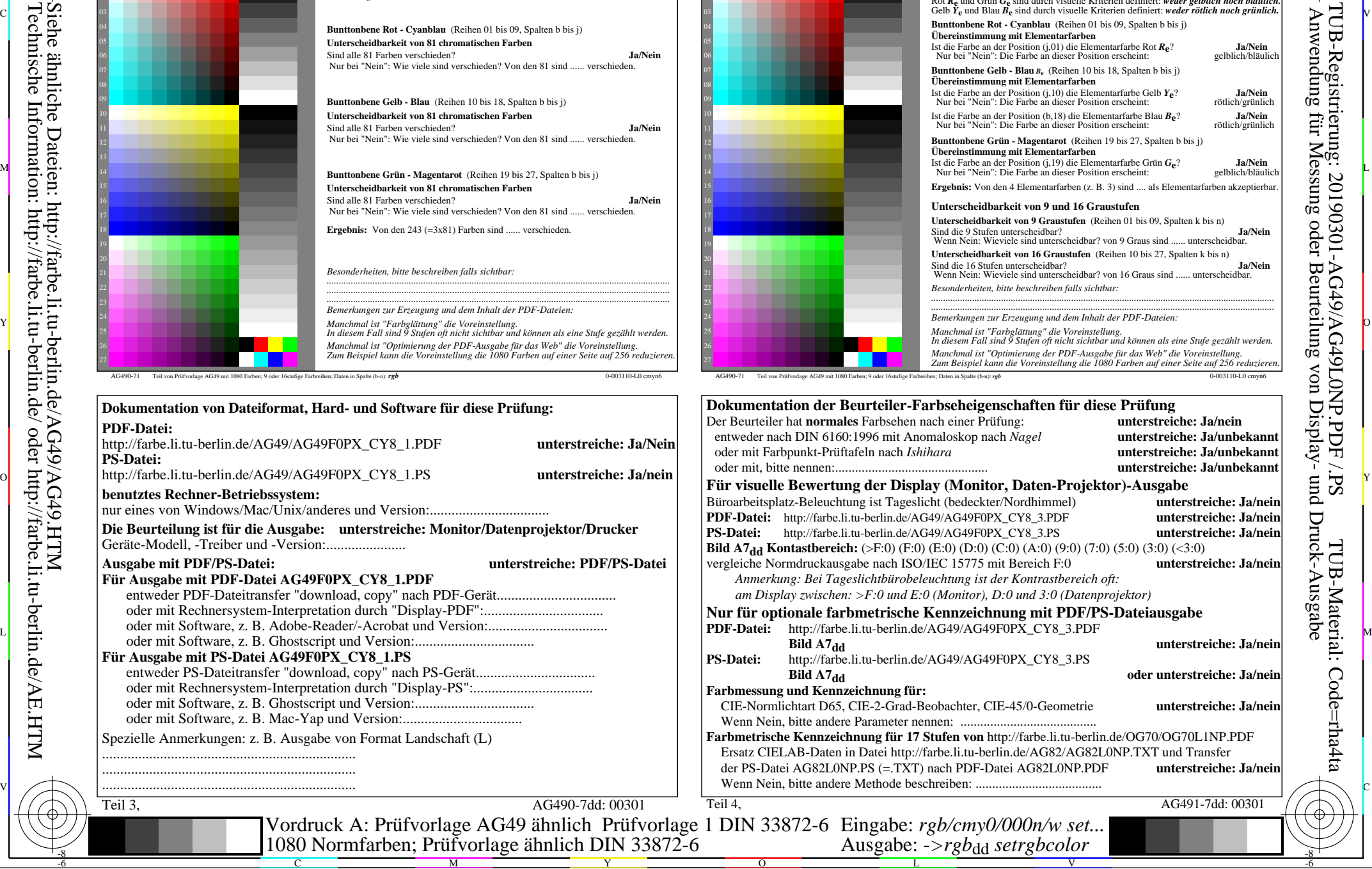

-8

-8